## Download Adobe Photoshop 2021 (version 22) License Key Full With Full Keygen [32|64bit] {{ last releAse }} 2023

Installing Adobe Reader is fairly straightforward and can be done in a few simple steps. First, go to Adobe's website and select the version of Adobe Reader you want to install. Once you have the download, open the file and follow the on-screen instructions. Once the installation is complete, you need to crack Adobe Reader. To do this, you need to download a crack for the version of Adobe Reader you want to use. Once you have the crack, open the file and follow the instructions to apply the crack.

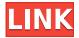

The Convert to Smart Object feature was indeed taken from Photoshop Sketch and is now built right into the program's Edit menu. Convert to Smart Object converts a layer to one where you can change the settings for, and apply those settings to multiple layers. It's an excellent idea, but unfortunately the feature doesn't seem to work as smoothly as you'd expect. There's also a new layer grouping feature that lets you create a group and drag individual layers to that group for easy moving. It's a great idea, however, you can only assign the group as a location for the layer. I wish I could easily assign the new groups a group name. The whole group selection feature is also limited to large image files by default — bigger than 10 MB uncompressed. If you work with large files, this limitation could be a big stumbling block. The layer grouping feature in particular might work better with smaller file sizes, so it's still an editable issue. In any event, with Photoshop Sketch and the iPad's Smart Keyboard, you're much more likely to use a tablet that you use for drawing. As the new version of Lightroom is a free update for those who already own Lightroom 4 or Lightroom CC (downloadable), I'll have to find a way to upgrade. No price has been announced yet for the iOS-only Release 2.5, but according to Adobe, there are two ways to upgrade. If you own a Creative Cloud account on the PC or Mac, you simply log into it, click on "Help and Support," and then, under the "Check for Updates" tab in the upper right-hand area of the page, you can update.

Download Adobe Photoshop 2021 (version 22)CRACK Registration Code

## Windows 10-11 {{ NEw }} 2023

First, you should check out our top blogs and posts that cover design.

- Blogs from Wufoo These blogs cover design, marketing, content, and other topics. Check out the various blogs for a particular topic and you will find more than 60 blogs that cover design. Most of these blogs are written by the Wufoo team.
- Design.lynda.com This is one of the largest collections of design courses and tutorials on the web. The courses are usually very affordable. The camera comes with a host of great features, but if you really want it to serve its best, there's a world of post-processing to be done. Learn to use Photoshop to your advantage and explore settings, filters, and other potential post-processing tools to take your editing to the next level. Learn about adjustments, keywords, and working with layers and make sure to check out all the powerful tools available. Apply Photoshop's signature blending modes to merge photos, change hue, saturation, and brightness, as well as apply a creative fix to a broken photo. Learn how to use a color, temperature- and saturation-specific camera profile to reduce noise and give skin a natural-looking glow. Creating Perfect Banners

Creating banners in Photoshop can be a lot of fun. The user interface in Photoshop allows for a lot of flexibility in designing different types of banners. These banners can be created easily and have a lot of options. The truth is that no matter if you're creating standard banners, Banners for websites, business cards, and etc; you'll find that Photoshop is a great alternative to create your banner. It has some great tools to make you'll be able to design a banner. e3d0a04c9c

## Adobe Photoshop 2021 (version 22) Download free Serial Number Hacked {{ Hot! }} 2022

The first Adobe Photoshop began to appear in 1989. Since then, many versions have been released up to Photoshop CS8, with fundamental changes and tool additions. Adobe Photoshop has a lot of tools such as painting, blurs, color, adjustments, adjustments, layers, channels, channels, masks, lens corrections, brushes, corrections, corrections, cropping, compositing, and blending. The most important of these tools are as follows.

- **Layers:** This is the most important tool in Photoshop. A layer is a special container. Layers allow editing of any area, therefore without layers, your pictures cannot be edited in sequence.
- **Blends:** A blend is an effect that is applied to a layer to simulate a transparent surface. The blend color is lost when you apply the blend and another color is added.
- **Fluid Masks:** Fuzzy masks are used to give a soft, blurred effect around the edges of a layer to increase the subjects legibility. A fluid mask is one that can be moved, recolored, and offers a slight blur around it.
- **ColorBurns:** Photoshop ColorBurns are used to introduce a tint or darkening effect on a single color in a source image. ColorBurns can be used to give monochrome images a sense of depth.
- Curves: Curves are used to create a dramatic adjustment to the tonal value range of an image.
- **Adjustment Layers:** Adjustment layers are created from the Adjustment panel, and they provide effects such as brightness, contrast, and exposure. These layers can be grouped and moved easily in the layers panel.
- Masking: This tool is used to hide the parts of a layer. It is the foundation for all other editing
  techniques such as selection, resizing, and cloning. Masks are used to hide the unwanted
  content of a layer.
- **Lens Corrections:** This tool is used to make minor adjustments to the view of the photograph.
- **Graphics:** With graphic layers, text, shapes, and Polygonal Layers, you can create and draw on your photos.
- **Camera Raw:** This is a strong and comprehensive clarity tool. It is used to change settings such as white balance, exposure, and more.
- Effects & Adjustment Layers: The combined effect of adjustment layers and effects layers in Photoshop can be used to achieve exact results. Adjustment layers act like filters in that they can all be applied to a single image in order to achieve the desired effects, and effects layers can do similar things, but they use different tools.
- **Brushes:** Photoshop brushes are brushes with the ability to change, adjust, and edit. Brushes can be used to create textures, gradients, and strokes.
- **Channels:** You can now make multiple layers on any image. Each layer has its own color which is used when the layer is selected.
- Local Adjust Filter: This tool is used to clone layers, images, and effects to other areas. It is located just next to the Actions panel.

how to install downloaded brushes in photoshop how to install downloaded fonts in photoshop how to install downloaded photoshop download dan install photoshop gratis download and install photoshop photoshop free install download photoshop install free download photoshop install file download photoshop splash screen.rar download download photoshop cs6 full crack rar 64

Adobe Photoshop has been updated and upgraded by Adobe several times and several times. For Example, when the first version of the tool—Acrobat 6.0—launched, it was a product intended to be a replacement for Adobe FrameMaker. So, it replaced Adobe FrameMaker. Since version 1.1, Adobe Photoshop has undergone several upgrades and modifications providing the best software to its users. This software is used for the most common visual editing and modifying routine work. Adobe Photoshop is a very solid and powerful tool developed by Adobe Systems. This software is used for the most common editing classes and modified work. Adobe Photoshop also provides a very good work environment. The interface of the software has been redesigned in this version. Filters with Neural Networks (NN) have a brand new user interface, are optimized for the web in interface and performance, use the latest AI technology and are applied in real-time. They are uniquely able to learn how to best edit photos of you and your family.

Uppercase is a weekly column by Patrick Norton . Check his blog for more graphics news, style and design posts.

Our work from inhabitat.com is featured on Hover Digital's "The Prudent Housewife" blog. There are many reasons why you might want to try Photoshop on the web. Less than ideal image quality and device preferences mean that, despite being the industry standard for digital photography, many photographers continue to favor the Adobe Photoshop software. There are also the needs of those who want to bolster their portfolios with beautiful images. Others seek highly advanced photo editing tools that can be used on the go.

The Bridge Store is one of the most widely used tool among photo editors. The Bridge Store contains thousands of images of things like flowers, landscapes, portraits, etc. to the more popular brands such as Apple, Nike and Microsoft. The Bridge Store is also a tool for publishing social images. Whatever technology that has been incorporated within these years, some data has been trapped by Google moving forward to the next stage. This looks currently like the elimination of the Flash plugin. The latest versions of Mac systems now rely on completely new features, such as Finder and the desktop grid. Apple's Research in Motion is flailing for an answer. Photoshop is a wonderful and powerful tool that enables users to edit, organize, and combine different kinds of media into a single work. It is Adobe's most powerful editing tool software, and is now the industry-leading digital imaging application. Photoshop is currently available for Windows, Mac, and Unix operating systems. Fortunately, many of the proposed changes in the newest versions of Photoshop won't affect those of us who choose not to upgrade our Operating Systems or computers due to hardware or software issues. Photoshop doesn't just offer for the editing of photographs but also several other kinds of design documents such as videos, and other creative projects. It is a tool that enables you to capture and assemble images, videos, and audio. Its

innovative and highly professional features enable users to work creatively in various ways.

 $\frac{https://soundcloud.com/beibisaluomm/davinci-resolve-studio-16-easy-dcp-new-version-2018-serial-ke}{v}$ 

https://soundcloud.com/agmelacy1978/sapphire-plugins-serial-number-free-25

https://soundcloud.com/smogsinkhyta1970/hysys-full-crack

https://soundcloud.com/funbhosetzbill1980/united-bank-of-india-kyc-form-pdf-download

https://soundcloud.com/cherrikuus2/rocket-league-aimbot

https://soundcloud.com/concsigdurop1987/jeepers-creepers-2-720p-download-movie

https://soundcloud.com/siyaosbeitr/gran-turismo-6-pc-download-kickass-torrents

https://soundcloud.com/pruitikeboig/simatic-wincc-flexible-2005-free-download-torrent

https://soundcloud.com/lalantemont1983/mahabharata-book-in-tamil-pdf

https://soundcloud.com/krabdistgenla1984/xforce-keygen-civil-3d-2016-64bit-free-download

https://soundcloud.com/biavisiver1975/prince-of-persia-dwa-trony-crack-do-polskiej-wersji

https://soundcloud.com/airiindeansie/toyota-techstream-keygen-free-download

 $\underline{https://soundcloud.com/tewangmegitan/matrix-astrology-winstar-v4-0-professional-cracked-158}$ 

https://soundcloud.com/viktorgolgdz/vibraciones-mecanicas-thompson-pdf-free

This book will teach you how to use Photoshop efficiently to edit photos whether whether you are a beginner or an expert to Photoshop. It will teach you how to use the whole menu and other tools efficiently. It will teach you how to use the darkroom of Photoshop and how to make a photo realistic by using various tools. It contains all different commands and methods that a user can use to make the photos realistic. The book Out of Adobe Photoshop is designed to solve many issues when designing or editing an image in Photoshop. It will help you to understand color, Adobe Photoshop, different techniques or tools, and Photoshop Flaws. It will also help you to use most of the significant tools in Adobe Photoshop and the top 101 best methods to edit, retouchor re-create a photo. This book teaches about Photoshop, the history of Photoshop and what tools are present in a photo editor. It will also illustrate a lot of real image manipulations, and explain the different techniques and tools that a user can use to edit an image easily. This book will teach you Photoshop, which is a comprehensive feature on how to edit images using Photoshop. This book will teach you the techniques and tools that can be used to edit the photographs and so on. The book is divided into different chapters, explaining all the different Photoshop Interactive books are right for you. This book will explain several photography concepts and their basics. It will also teach about the photography, and how to edit or retouch the image. This book will include the usage, editing and retouching of the images as well as some photography tricks. It will teach the latest features and the ideal tools for the software.

The image editor is so much great as of now. It is capable to edit a raw image, with you can change the pixel value of any place of the intact picture, as you wish. It is able to change the channels of the channels, as well as the development and the compression technique of the images. To add

the background design you just have to double click the image. This opens a menu where you can choose the background design. And finally, you can outline the cut out area. You can add text or another design on this cut out place. Moreover, you can retain the original image as well. This editing application is so much great that allows you to change the crop selection in just a few seconds. It easily removes the unwanted area or saves the image as a new file, which can be edited later. The developer has done a great job in making Photoshop even capable to decrease it's file size according to the user's choice. It is so much great that it's able to allow the user to judge according to the image components. Therefore, it can be said that this image editor is capable of adding more options to the image editing. This is a very good feature which Photoshop editors are appreciating and it may turn out to be the best feature. The CC version is very much beneficial as it allows you to access all the features provided by the whole Adobe family in your computer. You are able to compare the features of the regular Photoshop with the CC version and you can let the CC version know once you are satisfied with it. There is also a plan to offer the subscription based services in the future.